## **الترتيب Sorting**

Sorting is the process of rearranging the table data on the basis of a one or more field, and data can be arranged in ascending or descending order.

هي عملية إعادة ترتيب بيانات الجدول على أساس حقل واحد أو أكثر من حقل، وبمكن ترتيب البيانات تصاعديا أو تنازليا.

## **أمر الترتيب Command Sorting**

## **أمر SORT :**

يستخدم هذا الأمر لترتيب قيود الجدول على أساس حقل واحد أو أكثر . **الصيغة العامة لألمر -:**

**SORT TO <dbf-file> ON <field1> [/A , /D , /C ] [, <field2>[/A , /D , /C ]…] [FOR<expr>]** 

**حيث أن-:**

dbf-file : يمثل اسم الجدول الذي يتم تكوينه بشكل مباشر عند تنفيذ الأمر SORT لحفظ البيانات المرتبة فيه.

1field : ل م لجحاد لأل ع لجمطلوب لجترتيب علس س ا ه )لجحاد لجرئيسي( . 2field : ل م لجحاد لجحاني لجمطلوب لجترتيب علس س ا ه )لجحاد لجحانوي( .

. Ascending فتعني أن الترتيب يكون بشكل تصاعدي Ascending .

. Descending : تعني أن الترتيب يكون بشكل تصاعدي

تمثل حساسية حالة الأحرف Case Sensitive وتستخدم مع الحقول الحرفية والمكتوبة  $\, \prime \rm C$ باللغة الإنكليزبة، وهي تعني تجاهل حالة الأحرف (أي سواء كانت Capital أو Small فسيتعامل معها بشكل واحد.

**تلميحات**  • عند عمل ترتيب لجدول فأن هذه العملية ستكوّن جدول جديد باسم تحدده، ليحتوي على البيانات المرتبة، أما الجدول األصلي فستبقى بياناته بدون تغيير. • في حالة عدم تحديد أسلوب الترتيب، ستكون الحالة االفتراضية هي الترتيب التصاعدي. • من مشاكل الترتيب: .1 في حالة أن الجدول يكون كبير جدا ويحتوي على عدد كبير من القيود؛ ستكون عملية الترتيب بطيئة. .2 في حالة إضافة أو حذف أو تعديل على الجدول سيؤدي إلى تغيير البيانات في الجدول األصلي لذا يجب إعادة الترتيب مرة أخرى.

#### **Ex:**

**Sort stud table data based on stud name field ascending, and save the results in a new table named SortStud, and then display the sorted data.**

USE Stud SORT TO SortStud ON Stud\_name /A USE SortStud BROWS

#### **Ex:**

**Sort stud table data based on stud avg field descending, and stud name field ascending, save the results in a new table named Sort2Stud, then display the sorted data.**

SORT TO Sort2Stud ON Avg /D , Stud\_name /A USE Sort2Stud BROWS

**الفهرسة Indexing**

Indexing is the process of configuring index file to support the data file, and it used for the purposes of fast access to data.

وهي عملية تكوين ملف مفهرس مساند لملف جدول البيانات، ويستخدم لإغراض الوصول السربع إلى بيانات الجدول وهنالك نوعان من ملفات الفهرسة:

# **-1 ملف الفهرسة البسيطة File Index Simple :**

Simple index file is creating at the indexing process that basis of one field of the table, index file takes (idx) extension and is usually used to fast up the searching in the data table.

يتكون ملف الفهرسة البسيط عند كل عملية فهرسة على أساس حقل واحد من الجدول، وبأخذ ملف الفهرسة الامتداد (idx) ويستخدم عادة لتسريع البحث في بيانات الجدول. يتكون ملف الفهرسة البسيط من حقلين فقط : 1 – الحقل المفتاحي Key Field : وهو الحقل الذي تتم الفهرسة على أساسه. - تسلسل القيد .Rec No : وهو تسلسل القيد في الجدول الأصلي.

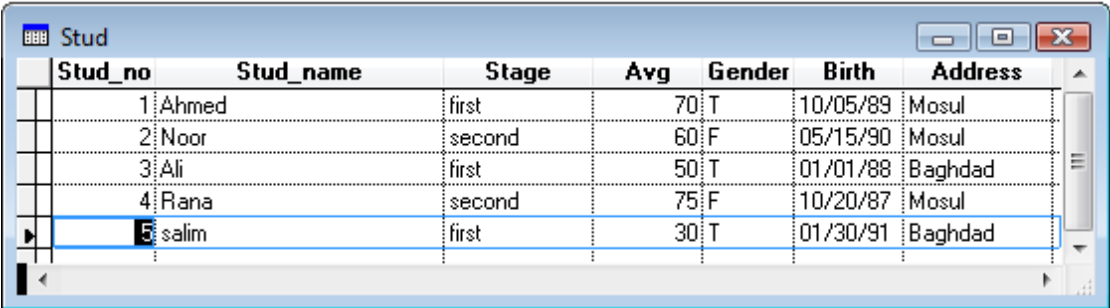

## **الشكل )10( الجدول األصلي قبل عملية الفهرسة**

| Stud<br>FIFE<br>- |         |           |        |                |     |        |          |                                                      |
|-------------------|---------|-----------|--------|----------------|-----|--------|----------|------------------------------------------------------|
|                   | Stud_no | Stud_name | Stage  | <b>Address</b> | Avg | Gender | Birth    |                                                      |
|                   |         |           | first  | Mosul          |     |        | 10/05/89 |                                                      |
|                   | 3l Ali  |           | hrst   | Baghdad        | 501 |        | 01/01/88 |                                                      |
|                   | 2iNoor  |           | second | Mosul          |     |        | 05/15/90 | $\overline{\phantom{a}}$<br>$\overline{\phantom{m}}$ |
|                   | Rana    |           | second | Mosul          | 751 |        | 10/20/87 |                                                      |
|                   | 属Salim  |           | tırst  | Baghdad        |     |        | 01/30/91 |                                                      |
|                   |         |           |        |                |     |        |          |                                                      |

**الشكل )11( الجدول األصلي بعد عملية الفهرسة على أساس االسم**

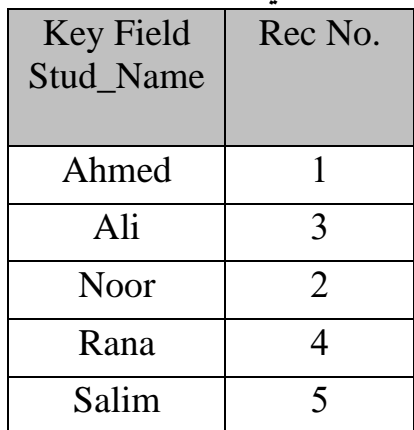

**الشكل )12( ملف الفهرسة البسيط المتكون من عملية فهرسة الجدول Stud حسب االسم** 

**أو امر تكوين ملف الفهرسة البسيط Commands File Index Simple**

**: INDEX ON أمر -1**

يستخدم هذا الأمر لتكوبن ملف مفهرس بسيط على أساس حقل معين. **الصيغة العامة لألمر -:**

## **INDEX ON <key field> TO <index file name>**

**حيث أن -:** key field : يمثل اسم الحقل المطلوب الفهرسة على أساسه. index file name : يمثل اسم ملف الفهرسة المراد تكوبنه والذي يأخذ الامتداد (idx) .

## **تلميحات**

- عند تكوين ملف الفهرسة البسيط على أساس حقل معين يجب فتح جدول البيانات المطلوب فهرسته ِ
- تترتب البيانات في الجدول تصاعديا فقط في الفهرسة البسيطة.
	- في حالة كون ملف الفهرسة البسيط مفتوح وتم التعديل على جدول البيانات (إضافة قيود , حذف , تعديل) فيتم التعديل على . ملف الفهرسة المفتوح تلقائيا

## **:SET INDEX أمر -2**

يستخدم هذا الأمر لفتح ملف الفهرسة البسيط الذي تم تكوبنه. **الصيغة العامة لألمر -:**

## **SET INDEX TO <index file name>**

**حيث أن -:**

index file name : يمثل اسم ملف الفهرسة المطلوب فتحه .

## **تلميحات**

لغلق ملف الفهرسة يمكن كتابة اإليعاز بدون اسم ملف الفهرسة SET . INDEX TO

## **-3 أمر REINDEX:**

يستخدم هذا الأمر لإعادة فهرسة ملف على أساس التعديلات الجديدة، ففي حالـة كـون ملف الفهرسة غير مفتوح وتم التعديل على جدول البيانات، فان هذه العملية تؤدي إلى حصول خطأ

في ملف الفهرسة ونلك لعدم توافق عدد القيود بين الملفين لهذا يتم استخدام ايعاز لإعادة الفهرسة.

**الصييغة العامية لألمير REINDEX**

**-:**

## **تلميحات**

يجب فتح ملف الفهرسة المطلوب إعادة فهرسته قبل استخدام األمر REINDEX .

**Ex:**

**Create a simple index file based of Name field.** USE Stud INDEX ON Stud\_name TO m1 **BROWS** 

## **Ex:**

**Create a simple index file based of Avg field.** INDEX ON Avg TO m2

## **Ex:**

**Open the index file based on the Name field.** SET INDEX TO m1 **BROWS** 

## **Ex:**

**Open the index file based on the Avg field.** SET INDEX TO m2 **BROWS** 

## **Ex:**

**Add a new record to the table and reindex.**

Append Reindex

## **-2 ملف الفهرسة المركبة File Index Compound:**

When you configure a simple index file basis of one field, one simple index file is created, and if we are indexing the data table based on another field, another simple index file is created, therefore a set of index files are created basis on a number of fields required, therefore we have to

use the compound index file that consist of a set of simple index files, and we can to access to the desired file by using (TAG) name of this file.

عند تكوبن ملف الفهرسة البسيط على أساس حقل واحد يتكون ملف فهرسة بسيط واحد، واذا أردنا فهرسة الجدول على أساس حقل آخر سوف يتكون ملف فهرسة بسيط آخر ، لذلك سوف يتكون لدينا مجموعة من ملفات الفهرسة البسيطة على عدد الحقول المطلوب فهرستها، لذلك من مشاكل ملفات الفهرسة البسيطة وجود ملفات كثيرة (كل ملف حسب حقل معين )، لذلك نستخدم ملفات الفهرسة المركبة التي تعتمد أسلوب جمع ملفات الفهرسة في ملف مفهرس مركب واحد والذي يأخذ الامتداد (cdx)، ويتم الاستدلال أو الوصـول إلـى الملـف المطلـوب داخـل ملـف الفهرسة المركب عن طربق الاسم الرمزي (TAG) للملف المطلوب داخل الفهرسة المركبة .

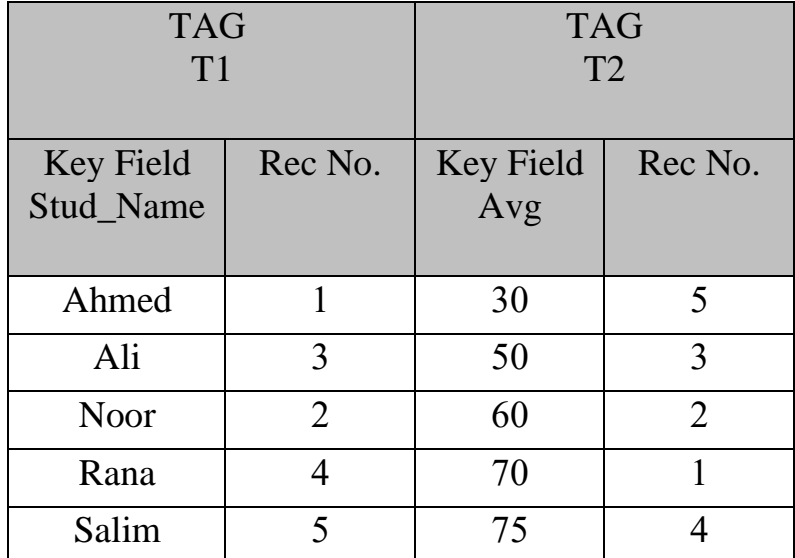

**الشكل )13( ملف الفهرسة المركب يحتوي على اسمين رمزيين حسب االسم وحسب المعدل**

**أو امر تكوين ملف الفهرسة المركبة Commands File Index Compound**

## **: INDEX ON أمر -1**

**حيث أن -:**

يستخدم هذا الأمر لتكوبن ملف مفهرس مركب على أساس حقل معين. **الصيغة العامة لألمر -:**

**INDEX ON <key field> TAG <tag name> [ ASSENDING] | [ DESSENDING] | [UNIQUE]** 

> key field : يمثل اسم الحقل المطلوب الفهرسة على أساسه. tag name : يمثل الاسم الرمزي لملف الفهرسة داخل ملف الفهرسة المركبة. ASSENDING : ترتيب البيانات بشكل تصاعدي وهو الافتراضي. DESSENDING : ترتيب البيانات بشكل تنازلي.

## **تلميحات**

- يكون أسم ملف الفهرسة المركبة بنفس أسم الجدول المراد فهرسته ولكن بالامتداد (cdx).
- عند فتح ملف الجدول فأن ملف الفهرسة المركب )في حالة وجوده) يفتح بشكل تلقائي دون الحاجة إلى استخدام أمر فتح ملف الفهرسة المركبة.

# **: SET ORDER أمر -2**

يستخدم هذا الأمر للتحوبل أو التتقل بين ملفات الفهرسة الداخلية لملف الفهرسة المركب وبتم التنقل باستخدام الاسم الرمزي للفهارس الداخلية. **الصيغة العامة لألمر -:**

## **SER ORDER TO <tag name>**

**حيث أن -:**

tag name : يمثل الاسم الرمزي لملف الفهرسة داخل ملف الفهرسة المركبة.

## **تلميحات**

يمكن غلق ملف الفهرسة المركب أو إلغاء تفعيله عند استخدام األمر بدون االسم الرمزي TO ORDER SET .

## **Ex:**

**Create a compound index file based on name and average fields.** USE Stud INDEX ON Stud\_name TAG t1 INDEX ON Avg TAG t2

**Ex: Do indexing based on the name field** SET ORDER TO t1

**Ex: Do indexing based on the average field** SET ORDER TO t2

## **البحث Search**

Search is used to access certain information in the data table, and searching process is depending on a particular condition that can be a simple or a complex condition.

يستخدم البحث للوصول إلى معلومة معينة في جدول البيانات، وبعتمد البحث على أساس شرط معين ويمكن أن يكون هذا الشرط مركباً. .<br>وهنالك نوعان من البحث :

# **-1 البحث التسلسلي Search Sequential :**

Sequential search is the simplest types of data search and be slow; because it depends on matching the condition with all table records. The search process depends on the matching of a first record in the table, if the record is not found they go next, and so on to the end of the table.

هذا النوع من البحث هو أبسط أنواع البحث وبكون بطبئ؛ وذلك لأنه يعتمد في عملية البحث على مطابقة الشرط مـع جميـع قيود الجدول، إذ تتم عمليـة البحث فـي مطابقـة القيد الأول فـي الجدول المطلوب البحث فيه، وفي حالة عدم تحقق الشرط ينتقل إلى القيد التالي، وهكذا وصولاً إلى نهاية الجدول إلى أن يتم العثور على القدد المطلوب.

# **أو امر البحث التسلسلي Commands Search Sequential**

**-1 أمر LOCATE :** يستخدم هذا الأمر للبحث عن قيد معين. **الصيغة العامة لألمر -:**

#### **LOCATE FOR < expr >**

**حيث أن -:** expr : يمثل شرط القيد المطلوب البحث عنه.

**Ex:**

**Search for the student that name is Ahmed?**  USE Stud LOCATE FOR (Stud\_name="Ahmed") DISPLAY

## **Ex: Search for the failed student?** LOCATE FOR (Avg<50) DISPLAY

#### **تلميحات :**

- بعد أن يتم العثور على القيد المطلوب في حالة تحقق الشرط يقف المؤشر على القيد المطلوب، وفيي حالية عيدم العثيور عليى القييد ينتقل المؤشر إلى نهاية الجدول.
	- تظهر في شريط الحالة رسالة تشير إلى رقم القيد إذا تم العثور عليه وتظهر رسالة Scope Locate of End عند عدم العثور على القيد المطلوب.

## **-2 أمر CONTINUE :**

يستخدم هذا الأمر للاستمرار في عملية البحث، ففي حالة تنفيذ امر LOCATE للبحث عن قيد حسب شرط معين وتم العثور عليه فأن المؤشر سوف يقف على القيد، ولكن إذا كان هناك قيد آخر يحقق نفس الشرط فلابد من كتابة الأمر CONTINUE لكي تتم عملية الاستمرار في البحث والعثور على القبود الأخرى. **الصيغة العامة لألمر -:**

**CONTINUE Ex: Search for all students those names are Ahmed?** USE Stud LOCATE FOR (Stud\_name="Ahmed") DISPLAY **CONTINUE** DISPLAY **CONTINUE** DISPLAY

#### **تلميحات :**

**-3 الدالة ( ) FOUND :**

• يجب كتابة أمر CONTINUE بعدد القيود التي تطابق الشرط ويتم التوقف إلى حين الوصول إلى رسالة Scope Locate of End أو عدم استعراض أي قيد باستخدام أمر DISPLAY

وهي دالـة منطقيـة تستخدم للتأكد مـن أن القيد المطلوب البحث عنـه موجود أو لا، إذ أن الدالـة ترجع قيمة الصواب T في حالة العثور على القيد المطلوب، وترجع قيمة الخطأ F في حالـة عدم العثور على القيد المطلوب وتعمل هذه الدالة مع أخر جملة LOCATE . **الصيغة العامة لألمر -: ( ) FOUND**

**Ex: Search for the student that named is Ahmed, and make sure is found?** USE Stud LOCATE FOR (Stud\_name="Ahmed") ? FOUND ( )

## **-2 البحث المفهرس Search Index :**

This type of search is faster than sequential search, and the table must be indexed by a field required to search. The search process will be done in an index file.

يكون هذا النوع من البحث أسرع في عملية البحث، وبجب أن يكون الجدول مفهرس حسب الحقل المطلوب البحث فيه، وتتم عملية البحث داخل ملف الفهرسة على أساس الحقل المفتاحي لملف الفهرسة.

# **أمر البحث المفهرس Command Search Index**

**أمر SEEK :**

يستخدم هذا الأمر للبحث عن قيد معين في الجدول المفهرس.

**الصيغة العامة لألمر -: <value <SEEK حيث أن -:**

value : تمثل القيمة المطلوب البحث عنها ضمن الحقل المفتاحي للملف المفهرس.

**Ex:**

**Search for the student that name is Ahmed?**  USE Stud INDEX ON Stud\_name TAG t1 SET ORDER TO t1 SEEK "Ahmed" DISPLAY

**Ex: Search for a student who has 80 degree?** USE Stud INDEX ON Avg TAG t2 SET ORDER TO t2 SEEK 80 DISPLAY

**تلميحات :**  • ال يمكن استخدام الشرط المركب مع أمر SEEK • من الممكن استخدام دالة ( )FOUND مع البحث المفهرس **.**